## Quick guide to exchanging brushless DC motor driver boards

Place the motor on its side so that it is stable and the plastic latches are easy to access.

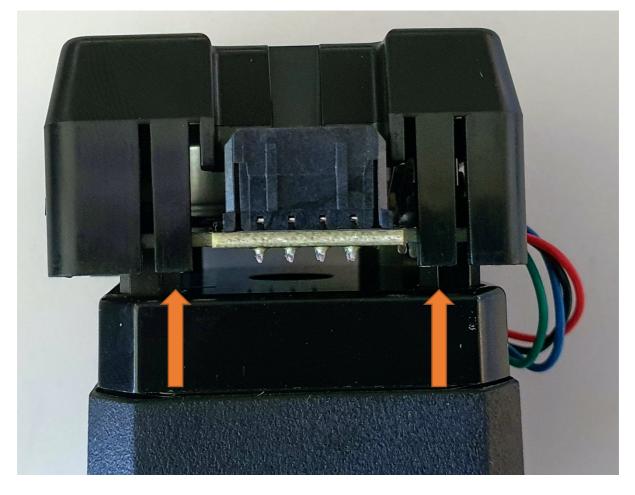

Gently pry two of the plastic lathes located on the same side outwards from the locking mechanism while applying gentle pressure to the plastic housing to move it upwards, away from the locking mechanisms. Repeat the same action on the other side of the plastic motor housing. The plastic housing should now be possible to remove completely.

The driver board is connected to the motor with 4 cables joined in a connector. Disconnect the connector from the driver board.

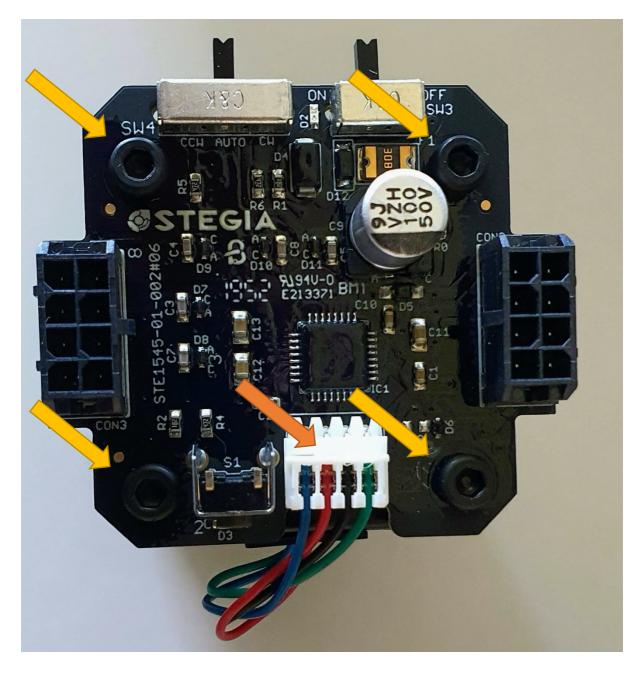

Next, remove the four screws, using a screwdriver. Lift the old circuit board upwards and out of the way, place the new one in its location, reattach the four screws and the cable connector and place the platic housing back on the motor.